Doc, doc Zourit ? - https://doc.zourit.net/

## **Utiliser la visio Jitsi avec une appli sur son PC**

Il faut télécharger le programme adapté à votre système.

<https://github.com/jitsi/jitsi-meet-electron/releases/latest>

- Windows : jitsi-meet.exe
- MacOS : jitsi-meet.dmg
- Linux : jitsi-meet-x86 64.AppImage

Installez puis lancez le programme. Il vous faudra saisir le nom du salon (ou le code) donné pour assister à la visio.

From: <https://doc.zourit.net/>- **Doc, doc Zourit ?**

Permanent link: **[https://doc.zourit.net/doku.php?id=outils:visios:jitsi\\_application](https://doc.zourit.net/doku.php?id=outils:visios:jitsi_application)**

Last update: **2020/05/13 13:57**

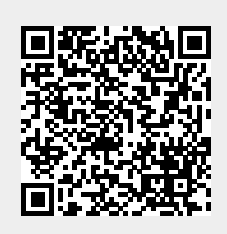